Quarterly News on **Adagio** 

Volume 18 Issue 1

# **How Adagio Excels In Financial Reporting**

**Adagio Accounting was recognized by CFO Tech Outlook as one of the Top Ten Financial Reporting Providers in 2018. Current Adagio users may not be surprised by this, but perhaps there are product features you haven't considered that could further maximize your investment in Adagio.**

Professionals across accounting and finance departments have been dealing with the complexities of lengthy spreadsheets along with complicated reporting and analysis for a long time. Often, these departments lack advanced tools to deal with data, which further makes financial reporting an uphill task that consumes a great deal of time.

Adagio Accounting lightens the data entry load prevalent in an accounting department. It combines completely flexible financial reporting with ease of audit, detail transparency, and document storage in a simple-to-manage and easy-to-deploy package.

Because Adagio Accounting is modular, it can be implemented in stages by organizations. It addresses wholesale distribution inventory management, professional time and billing, along with job costing. A user-defined chart of accounts offers flexibility in setup and reporting. Adagio assures entirely keyboard-driven data entry, facilitating speed and accuracy in high transaction volume applications. Its batch management further eases training and auditability. The software also offers drill-down from a single number on a financial statement all the way to a balanced journal entry and its associated source document, such as a PDF of the vendor invoice. With all your financial information at your fingertips, you are ready to

answer those many "quick questions" with "quick answers."

**e Score**

Adagio maintains reporting flexibility without IT complexity. All external forms — invoices, receipts, credit notes, checks — can be custom designed using a simple drag-and-drop Form Designer and can be further assigned at the customer or vendor level. The accounting suite leverages the computational horsepower of Excel and creates financial statements using a full spreadsheet. Having its own financial report writer with a spreadsheet interface allows Adagio to offer statement control without being exposed to unexpected report failures due to changes made in Excel.

Also, Adagio offers the ability to generate and automate the many disparate reports accounting departments create, simplifying month-end closures.

Adagio also facilitates integration with operational third party software products, to replace weak accounting back-ends, where the operational expertise addresses the market demand, but the accounting functionality lacks.

According to Andrew Bates, President of Softrak Systems, in the future, Softrak's focus will be on introducing new ways to reduce the data entry load in accounting departments and adding integration with electronic transactions. Softrak will continue enabling high-volume transaction entry, providing robust financial reporting, and allowing management of large inventories of goods with Adagio Accounting.

**Are you using Adagio to its full potential? Give us a call and we can discuss what benefits you may be missing out on.**

## TOP 10 **FINANCIAL REPORTING Tech Outlook SOLUTION PROVIDERS - 2018**

#### **AOC May 28-30**

Will we see you at this year's Adagio Opportunity Conference? AOC 2019 offers you a variety of sessions to choose from, and a chance to network with Adagio users like yourself from across North America.

This year's conference takes place in Ottawa, ON, the capital of Canada, at the Westin Hotel.

For a full conference schedule and more go to www.softrak.com/aoc-019/ .

#### Brought to you by...

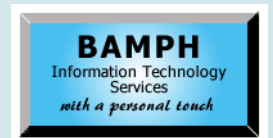

BAMPH Consulting Services 29 Microsoft Drive, Elizabeth Park Christ Church BB15092 Barbados<br>Cell: (246) 230-5277 Cell: (246) 230-5277 Tel: (246) 271-0682<br>Fax: (246) 271-0681 (246) 271-0681 Email: PeterB@BAMPH.biz<br>Web: www.BAMPH.biz Web: www.BAMPH.biz

Adagio is a registered trademark of Softrak Systems Inc. All other trademarks are trademarks of their respective companients.

## **Part No. With Leading Zeros**

**Question: Is there a way to have a part number beginning with a zero in Inventory?**

**Answer:** Yes. Make the item number 2 segments, with period "." as the separator character.

#### **Display CC Number on Record**

**Question: We are now using APS to integrate credit card processing with Adagio for some of our customers. We want to be able to easily see, on the customer grid, whether our customer has a credit card on record in Adagio, so it is available, for example, when entering an invoice in Invoices. Is there any field we can put on the customer grid to indicate that the customer has a credit card on record?**

**Answer**: Yes. There is a field called "Preferred Credit Card ID" that is stored on the Customer Master file. This can be added to the customer grid, as long as the APS vaulted card was set as the "Preferred Card". This will display the Card ID for you, very much like in previous versions of Receivables.

Also, please note that in prior versions of Receivables this field was called "Preferred CC short name".

#### **Reversing a Prepayment**

**Question: We have what looks to be a prepayment that was incorrectly entered back in 2012. At the time, it was probably entered to correct an issue, because a check number was manually assigned but no check was printed (there is no outstanding check with that number in check reconciliation). Is there a way to reverse this prepayment?** 

Further, it appears an invoice was entered in 2016 for the same amount to try and clear out the outstanding prepayment. Although the amounts cancel each other out, the prepayment remains current on the account.

**Answer**: If there is a prepayment and an invoice with non-zero Current Amounts that offset to zero, and you don't want any accounting entries to be generated, you could create a manual check entry and apply it to both the prepayment and invoice. Make sure the entry is set not to print. Posting this manual check entry will set the Current Amounts of

both to zero and allow Period End to clear them to Transaction History, without creating any GL activity.

## **Hyperlinks on Invoices**

**Question: I would like to display a hyperlink on our Invoices that we email to customers using the Invoices module.** 

I would like to include a hyperlink in the footer of the invoice specification that reads: "Click here to view our Privacy Policy". Is there any way that this can be accomplished?

**Answer**: No, you can't put it in the invoice. However, the hyperlink to the privacy policy could be in the email body rather than the invoice footer.

## **Export Cash Batch Details**

#### **Question: Is there a way to export the details of a cash batch?**

We have cash batches with payments in Receivables matched up to 100 or more invoices. The window to view these match up details in Receivables shows only 3 lines at a time with scrolling. We need this data in Excel to resolve a discrepancy. Unfortunately there is no ExcelDirect link icon. Is there a GridView that I can create to provide these details? Or can I use some other export function?

**Answer:** Yes. The table you are looking for with GridView is called "A/R Transaction Matching File". It is the cross-reference to indicate the link where a transaction is applied against another (or others).

Note: when you are using the AR Transaction Matching File (or the AR Cash Posting Journal file, which is another possibility) it won't include unapplied cash on the report.

#### **IC Units Sold by Location**

#### **Question: Is there data I can pull into GridView that shows me the number of units sold per location?**

I have the totals of all the locations combined, but I would like details by location. I am looking to import minimum and maximums based off of these numbers by location. I know I can create a Transactions History View, but I'm hoping there is a simpler way.

**Answer:** There is. If you have SalesAnalysis you can pull Sales by location into GridView.